## 型式功能審驗標準作業程序

聯絡方式:

行政院環境保護署廢棄物管制中心

電話:02-23117722 傳真:02-23707814 聯絡人員:賴玫君(分機 2696) 陳羽彤(分機 2695)

委辦審驗單位:振興發科技有限公司 電話:02-23393250 傳真: 02-23392646

聯絡人員:李炳輝 (joeli@mail.pstcom.com.tw)

審驗程序:

一、申請階段:

(一)受理型式功能審驗申請:車機商繳交審驗單位以下文件:

| 相關申請文件       | 說明              |
|--------------|-----------------|
| 型式功能審驗申請表    | 填妥附件一內容後交付      |
| 車機供應商公司證明文件  |                 |
| 車機書面規格書      | 詳細說明車機硬體規格,包含電  |
|              | 壓、電流、記憶體容量及車機照片 |
| 電信終端設備審定證明文件 | 車機整體含內建電池通過電信終端 |
|              | 設備審定之證明文件       |

- (二)檢測設定:車機商交附申請文件後,審驗單位將通知車機商以下設定 資訊:
	- 1. 車機傳送的 IP 及 Port
	- 2. 動態確認及靜態確認之車機序號共兩組
	- 3. 動態確認及靜態確認之測試車號共兩組

#### 二、型式功能審驗階段:

(一)車機商自行檢測:

- 1. 軌跡靜態確認:車機靜置於定點後啟動,累積至少3個工作日,並 達到累計至少 24 小時。每日有效回傳率及 STDEV 小於 30 公尺比 例達 90%以上,始可通過。
- 2. 軌跡回傳動態確認:實際裝機於車輛上,檢測至少達到累計行車 8 小時。每日有效回傳率及 STDEV 小於 30 公尺比例達 90%以上, 且正確回傳發動及熄火訊號,始可通過。
- 3. 條碼讀取確認:軌跡回傳動態確認行進期間,應於五個不同地點停 頓並刷取測試條碼一直行(12 筆)。共 60 筆條碼紀錄讀取率達 90%,且無異常資料,始可通過。
- 4. 其他管制功能確認:
	- (1) **GPS** 訊號不良處理方式:遮蔽或移除 GPS 天線 10 分鐘,使 衛星數小於 3。衛星數小於 3 之軌跡應標示為前筆定位正常之 座標,且時間自動前進者,始可通過。
	- (2) 內建備用電池電量確認:拔除主電源,僅剩內建備用電池,至 少可連續傳送 5 小時斷電續傳軌跡者,始可通過。
	- (3) 自動修補確認:中斷車機通訊一小時後,恢復通訊。正確修補 回前一小時的軌跡,且不影響即時軌跡回傳,始可通過。 完成以上檢測,並填寫完成附件二~附件五檢測報告後,Email 至審驗單位做初審核。
- (二)審驗單位初審核:
	- 1. 記憶體容量確認:車機累積 90 小時之車行軌跡資料與 100 筆條碼 記錄後,由審驗單位下手動修補指令檢測。條碼與軌跡正確修補達 90%以上,並於 15 小時 (含清運機具熄火時間)內完成,始可通 過。
	- 2. 變頻功能:須達到每 5 秒更新 1 筆,始可通過。
	- 3. 同步訊號:車機呈熄火狀態後通知審驗單位檢測,熄火後至少每 24 小時應回傳同步訊號,始可通過。
	- 4. 改 **IP** 與 **Port** 功能確認:下改 IP 指令檢測。可正確修改者始可通 過。
	- 5. 傳送網域名稱與修改網域名稱目的功能確認:下改網域名稱指令檢 測。可正確修改並正常傳送者始可通過。
	- **6.** 條碼刷取回應功能確認(車機商提供車機給審驗單位測試):刷取 條碼檢測。條碼刷取成功後,以燈號、鳴聲或LCD 等方式顯示者 始可通過。
	- **7.** 鍵盤輸入功能確認(車機商提供車機給審驗單位測試):鍵入重量 資料(包含數字、小數點及單位,長度至少可輸入 20 字元)檢測。 可正確鍵入資料並傳輸到系統者始可通過。
	- 8. 車機商自行檢測項目審核:審核車機商自行檢測項目。

(三)環保署複審:審驗單位初審核通過後,將送交環保署做複審。

三、審驗通過:型式功能審驗通過後,正式上網公布為符合第七次修正公告型式 車機。

型式功能審驗流程圖:

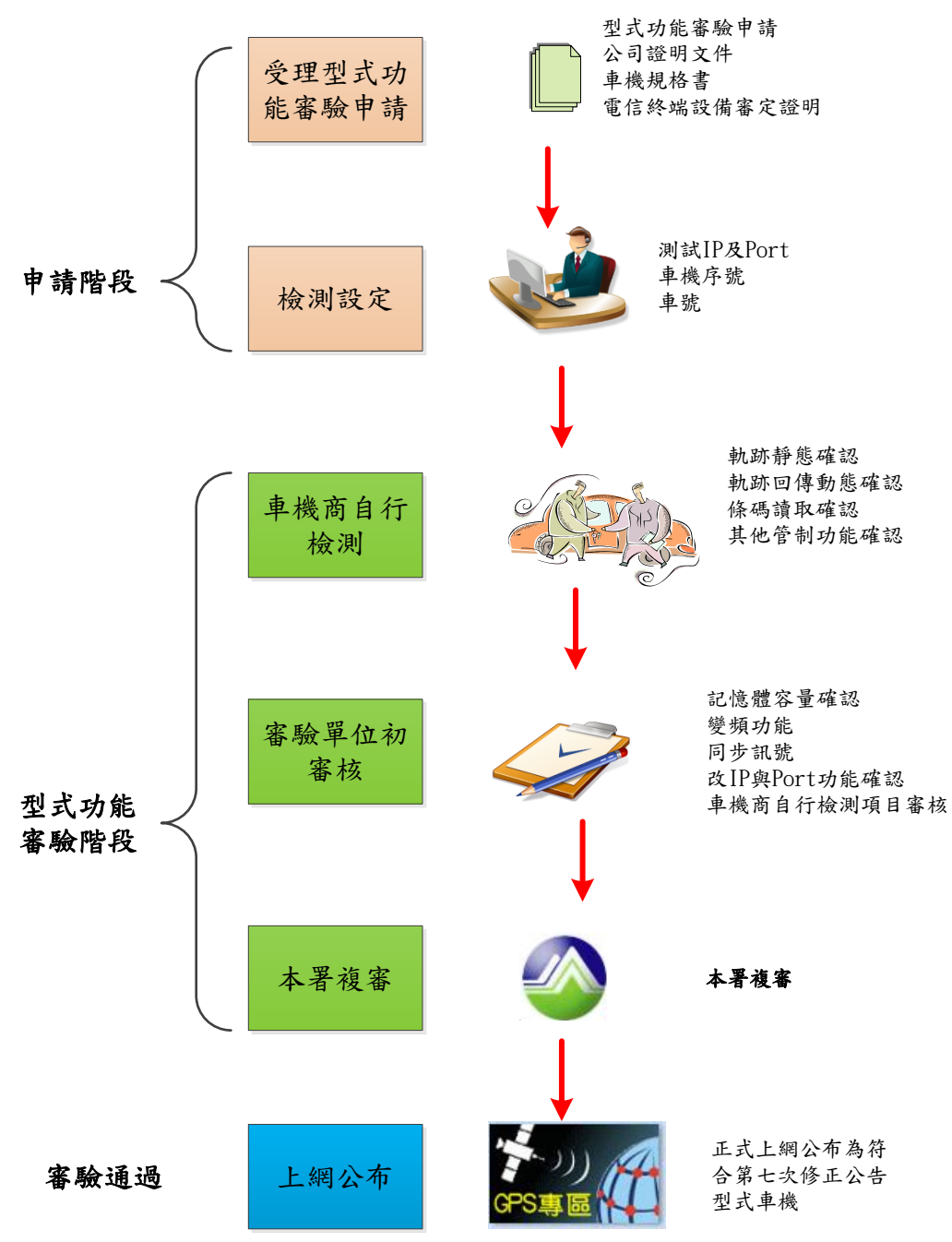

附件一 車機型式功能審驗申請表

ř.

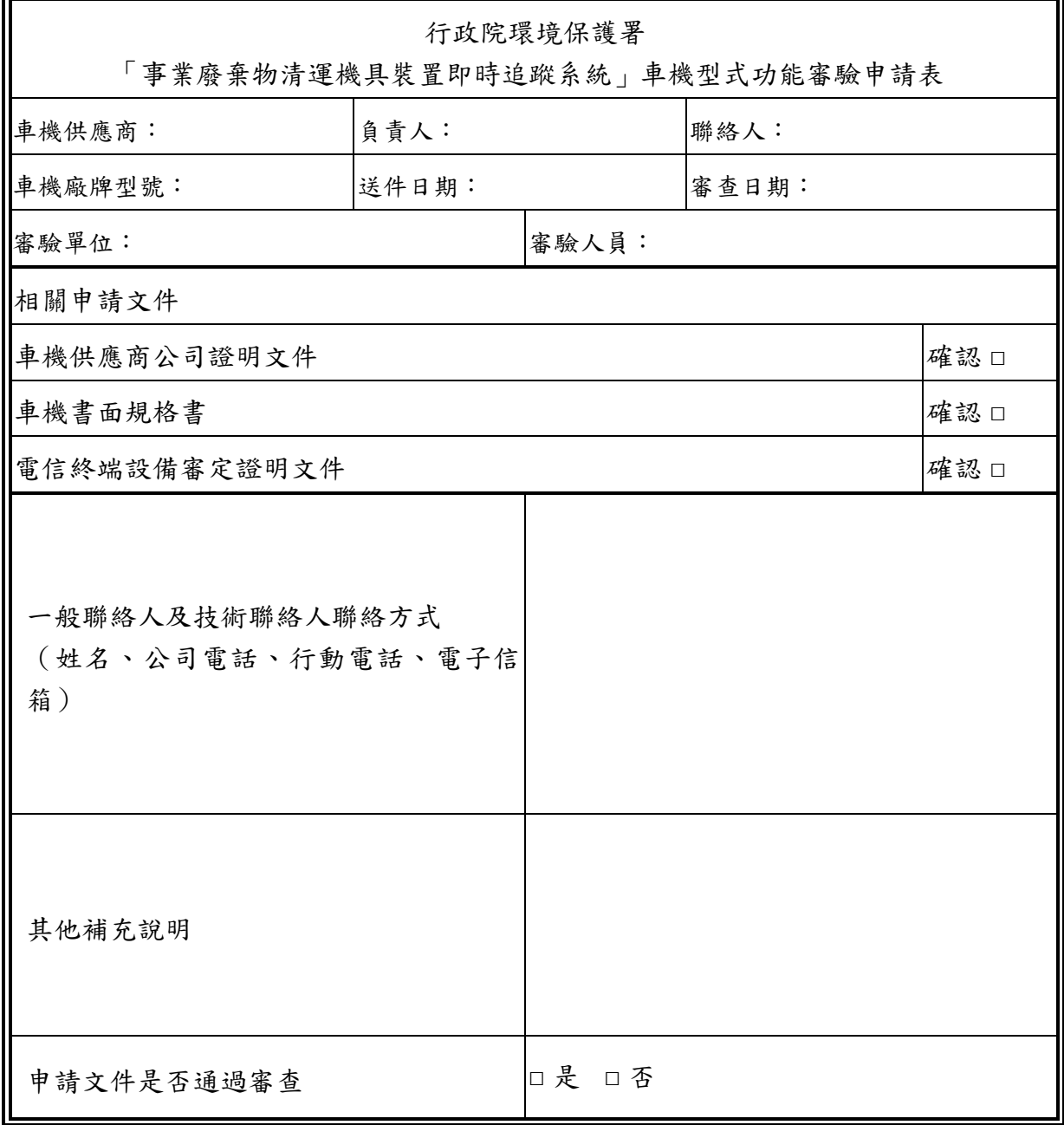

附件二 軌跡靜態確認

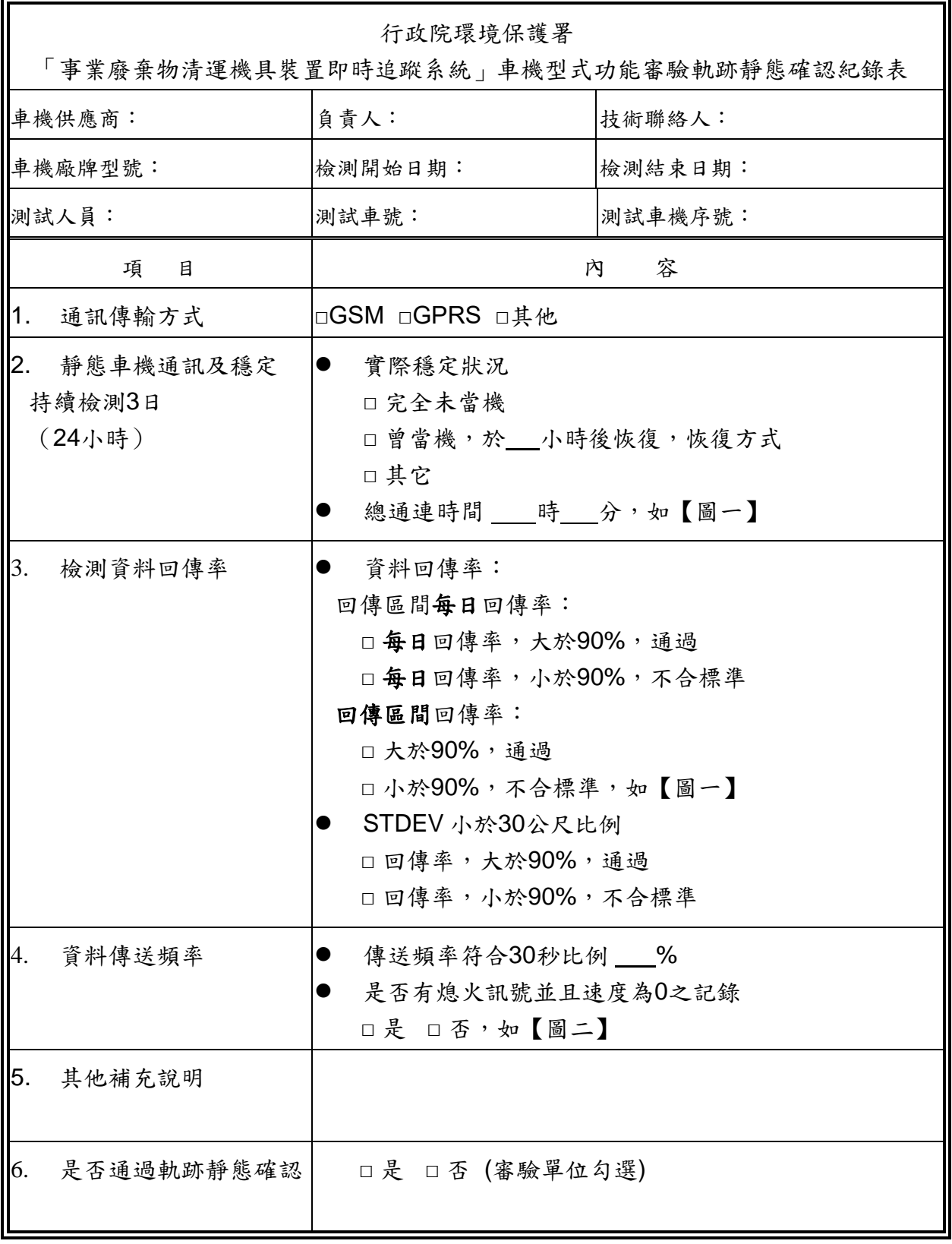

| ●選取車機序號                                                                   | <b>BURE I TOYOTA COMPANY I TECHNICAL A</b><br>$\overline{\mathbf{u}}$ |                              |                      |                          |                 |                      |                       |                     |               |                |                                   |                                      |                        |     |              |                      |               |                      |                         |                     |            |                          |            |                |              |                     |
|---------------------------------------------------------------------------|-----------------------------------------------------------------------|------------------------------|----------------------|--------------------------|-----------------|----------------------|-----------------------|---------------------|---------------|----------------|-----------------------------------|--------------------------------------|------------------------|-----|--------------|----------------------|---------------|----------------------|-------------------------|---------------------|------------|--------------------------|------------|----------------|--------------|---------------------|
| <b>STEP OF A</b><br>車號                                                    |                                                                       |                              |                      |                          |                 |                      |                       |                     |               |                |                                   | <b>REGIST</b><br>$+2x-2x-1$<br>車機規格: |                        |     |              |                      |               |                      |                         |                     |            |                          |            |                |              |                     |
| 車機序號:                                                                     |                                                                       |                              | <b>ON BELLEVILLE</b> |                          |                 |                      |                       |                     |               |                |                                   |                                      |                        |     | SIM卡門號:      |                      |               |                      |                         | <b>Committee</b>    |            |                          |            |                |              |                     |
| 回傳率回傳情形查詢:點入當天(例:2010/3/28~2010/3/28) 或一段時間區間(例:2010/3/1~2010/3/28),進行查詢。 |                                                                       |                              |                      |                          |                 |                      |                       |                     |               |                |                                   |                                      |                        |     |              |                      |               |                      |                         |                     |            |                          |            |                |              |                     |
|                                                                           | 查詢<br>起始日期 2013/10/24<br>2013/10/27<br>結束日期                           |                              |                      |                          |                 |                      |                       |                     |               |                |                                   |                                      |                        |     |              |                      |               |                      |                         |                     |            |                          |            |                |              |                     |
| 車號                                                                        |                                                                       | 平均<br>錯誤<br>回傳率              |                      | 缺漏<br>回傳率                |                 | 工作<br>工作<br>時間<br>天數 |                       |                     |               |                |                                   |                                      | <b>STDEV</b><br>小於30公尺 |     |              |                      |               |                      |                         |                     |            |                          |            |                |              |                     |
| ₩                                                                         |                                                                       | 100%                         |                      | 0%                       |                 |                      | 0%<br>4天<br>43小時37分   |                     |               |                |                                   |                                      | 資料數:4727<br>比例:96%     |     |              |                      |               |                      |                         |                     |            |                          |            |                |              |                     |
|                                                                           |                                                                       |                              |                      | 估計缺漏                     |                 |                      | 查際回傳資料明細              |                     |               |                |                                   | 錯誤回傳資料明細                             |                        |     |              |                      |               |                      |                         |                     |            |                          |            |                |              |                     |
| 日期                                                                        | 有效<br>回傳                                                              | 預計回傳<br>資料                   | <b>査際<br/>回復料</b>    |                          | 資料明細<br>$(A-B)$ | 正確回傳(C)<br>(分母B)     |                       |                     | 錯誤回傳<br>(分母B) |                | 回傳頻率<br>小於24秒                     |                                      | 回傳頻率<br>大於36秒          |     | 衛星數<br>高零    |                      | 座標位置<br>非台閣地區 |                      | 速度時間<br>距離不合理           |                     | 缺漏<br>熄火記錄 |                          | 熄火<br>仍有速度 |                | 連續           | 排除<br>不良            |
|                                                                           | 率<br>(C/A)                                                            | 數<br>(A)                     | 數<br>(B)             | 資料                       | 比例              | 資料<br>魰              | 比例                    | 資料數                 | 比例            | 資料             | 比例                                | 資料數                                  | 比例                     | 資料制 | 比例           | 資料數                  | 比例            | 資料<br>數              | 比例                      | 資料數                 | 比例         | 資料數                      | 比例         | 資料數            | 比例           | 點資<br>料数            |
| 2013/10/27                                                                | 99%                                                                   | 1,289                        | 1,289                | $\mathbf{0}$             | 0%              | 1,288                | 100%                  | 50                  | 0%            | $\bf{0}$       | 0%                                | $\Omega$                             | 0%                     | ol  | 0%           | $\Omega$             | 0%            | $\bf{0}$             | 0%                      | J.                  | 0%         | $\Omega$                 | 0%         | $\overline{0}$ | 0%           | $\bf{0}$            |
| 2013/10/26 99%                                                            |                                                                       |                              | 1,294 1,294          | $\overline{0}$           | 0%              |                      | 1,292 100%            | $\overline{2}$      | 0%            | $\overline{0}$ | 0%                                | $\bf{0}$                             | 0%                     |     | 1 0%         | $\overline{0}$       | 0%            | $\bf{0}$             | 0%                      | 1                   | 0%         | $\bf{0}$                 | 0%         |                | 010%         | 1                   |
| 2013/10/25 99%<br>2013/10/24 99%                                          |                                                                       | 1,291 1,291<br>$1,394$ 1,394 |                      | $\mathbf{0}$<br>$\bf{0}$ | 0%<br>0%        | 1,286<br>1,390       | 100%<br>100%          | 5 <sub>1</sub><br>4 | 0%<br>0%      | $\bf{0}$       | 0%<br>0%                          | $\Omega$<br>o                        | 0%<br>0%               |     | 210%<br>310% | $\Omega$<br>$\bf{0}$ | 0%<br>0%      | $\bf{0}$<br>$\bf{0}$ | 0%<br>0%                | $\overline{2}$<br>1 | 0%<br>0%   | $\mathbf{a}$<br>$\bf{0}$ | 0%<br>0%   |                | 010%<br>010% | 4<br>$\overline{7}$ |
| 「為避免清運機具因進入無法定位之廢區內工作」                                                    |                                                                       |                              |                      |                          |                 |                      | 而造成网体室降低<br>錯誤<br>,亚在 |                     |               |                | 諸在定位不良地默剧取定位不良默修碼<br>『排除定位不良點資料數』 |                                      |                        |     | 顯示排除次數。.     |                      |               |                      | 回傳率計算時將自動排除在刷取地點的衛星數爲零之 |                     |            |                          |            |                |              |                     |

【圖一】檢測資料回傳率(範例圖,至"GPS 軌跡監控展示->軌跡資料回傳情形查詢" 擷取,應包含測試車號及靜態確認期間之日期範圍)

| III 2013/10/24 執跡原始資料 - Windows Internet Explorer |          |               |     |          |     |      |                     | $ \Box$ $\times$ |
|---------------------------------------------------|----------|---------------|-----|----------|-----|------|---------------------|------------------|
| 軌跡資料                                              | 正常 停滞 熄火 | 清除註記          |     |          |     |      |                     |                  |
| 時間                                                | 經度       | 緯度            |     | 方向 速度    | 雷星數 | 開機狀態 | 寫入系統時間              |                  |
| 2013/10/24 01:58:03 121.64611                     |          | 25.062447 101 |     | $\Omega$ | 5   | 開    | 2013/10/24 01:57:23 |                  |
| 2013/10/24 01:58:33 121.646094 25.06247 341       |          |               |     | $\Omega$ | 5   | 開    | 2013/10/24 01:57:54 |                  |
| 2013/10/24 01:59:03 121.646143 25.062433 341      |          |               |     | $\Omega$ | 5   | 開    | 2013/10/24 01:58:25 |                  |
| 2013/10/24 01:59:33 121.64611                     |          | 25.062487.340 |     | $\Omega$ | 5   | 開    | 2013/10/24 01:58:55 |                  |
| 2013/10/24 02:00:03 121.646094 25.062523 340      |          |               |     | n        | 6   | 閙    | 2013/10/24 01:59:25 |                  |
| 2013/10/24 02:00:33 121.646061 25.062568 340      |          |               |     | $\Omega$ | 6   | 開    | 2013/10/24 01:59:55 |                  |
| 2013/10/24 02:01:03 121.646077 25.062565 340      |          |               |     | $\Omega$ | 6   | 開    | 2013/10/24 02:00:25 |                  |
| 2013/10/24 02:01:33 121.646094 25.062507 340      |          |               |     | $\Omega$ | 6   | 開    | 2013/10/24 02:00:55 |                  |
| 2013/10/24 02:02:03 121.646094 25.062458 340      |          |               |     | $\Omega$ | 6   | 開    | 2013/10/24 02:01:25 |                  |
| 2013/10/24 02:02:33 121 646094 25:062458 340      |          |               |     | $\Omega$ | 6   | 闊    | 2013/10/24 02:01:55 |                  |
| 2013/10/24 02:03:03 121.64611                     |          | 25.062422 340 |     | $\Omega$ | 6   | 開    | 2013/10/24 02:02:25 |                  |
| 2013/10/24 02:03:17 121.646094 25.06243           |          |               | 340 | ۱n       | 6   | 熄火   | 2013/10/24 02:02:40 |                  |

【圖二】資料傳送頻率(範例圖,至"GPS 軌跡監控展示->GPS 圖台監控展示->歷史 軌跡查詢"擷取,應包含測試車號、資料欄位名稱及熄火訊號)

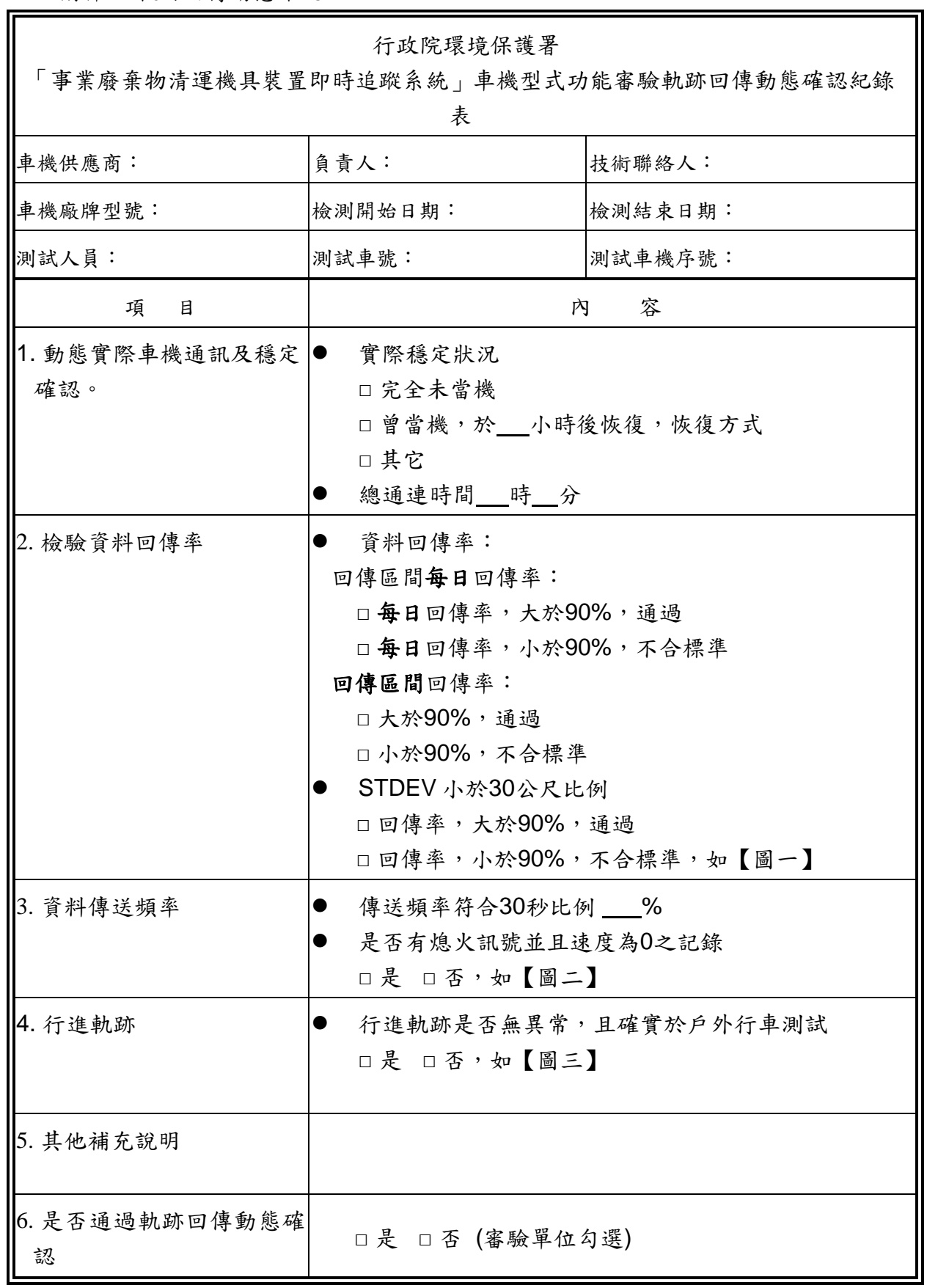

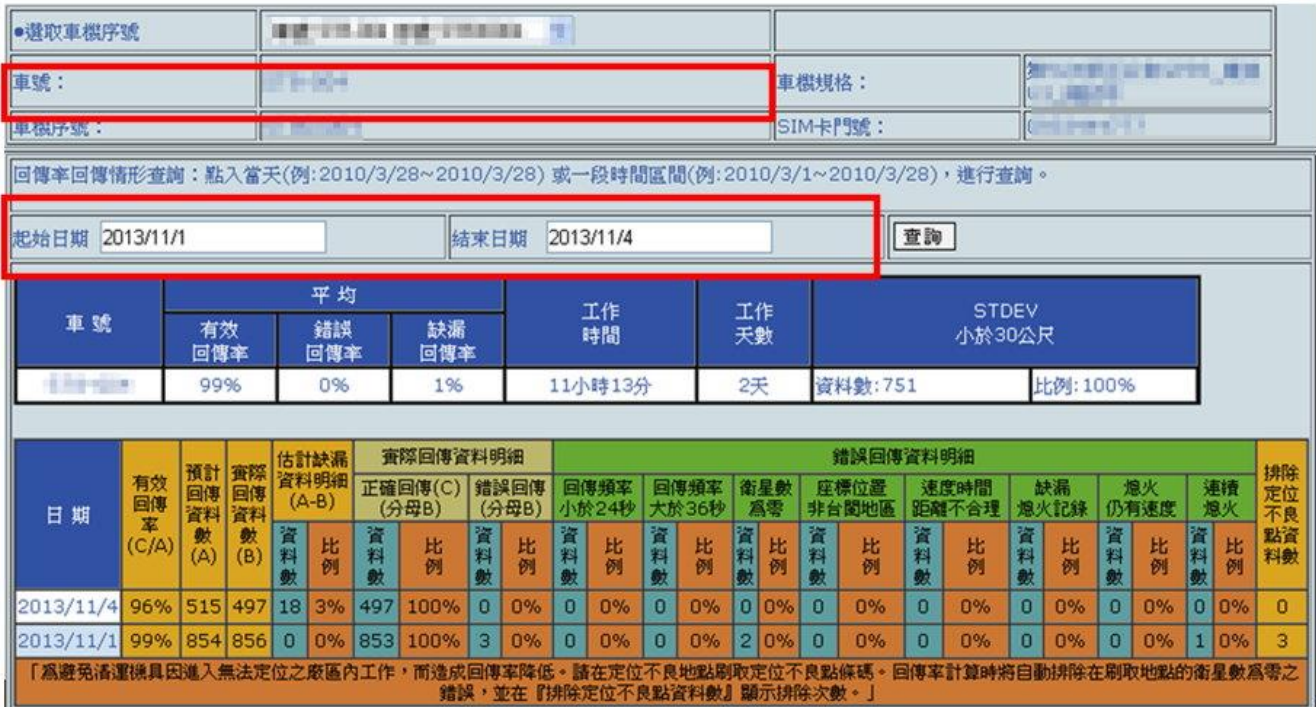

【圖一】檢驗資料回傳率(範例圖,至"GPS 軌跡監控展示->軌跡資料回傳情形 查詢"擷取,應包含測試車號及動態確認期間之日期範圍)

|                               |          | <b>1988 2013/11/01 軌跡原始資料 - Windows Internet Explorer</b> |                 |                |          |   |                |                     | $ \Box$ $\times$ |
|-------------------------------|----------|-----------------------------------------------------------|-----------------|----------------|----------|---|----------------|---------------------|------------------|
|                               |          |                                                           |                 |                |          |   |                |                     |                  |
| 軌跡資料                          | 正常 停滯 熄火 |                                                           | 清除註記            |                |          |   |                |                     |                  |
| 時間                            |          | 經度                                                        | 緯度              |                |          |   | 方向 速度 衛星數 開機狀態 | 寫入系統時間              |                  |
|                               |          | 2013/11/01 12:30:10 121.646094 25.062608 165              |                 |                | $\Omega$ |   | 闊              | 2013/11/01 12:29:16 |                  |
|                               |          | 2013/11/01 12:30:40 121.646077 25.062642 165              |                 |                | n        |   | 開              | 2013/11/01 12:29:46 |                  |
|                               |          | 2013/11/01 12:31:10 121.646077 25.062667 165              |                 |                | n        | 7 | 闊              | 2013/11/01 12:30:16 |                  |
|                               |          | 2013/11/01 12:31:40 121.646094 25.06265 165               |                 |                | n        | 6 | 開              | 2013/11/01 12:30:46 |                  |
|                               |          | 2013/11/01 12:32:10 121.64611 25.062532 165               |                 |                | n        | 5 | 開              | 2013/11/01 12:31:17 |                  |
|                               |          | 2013/11/01 12:32:40 121.646126 25.062552 165              |                 |                | n        | 7 | 開              | 2013/11/01 12:31:48 |                  |
|                               |          | 2013/11/01 12:33:10 121.646126 25.0625                    |                 | <sup>165</sup> | n        | ñ | 開              | 2013/11/01 12:32:49 |                  |
|                               |          | 2013/11/01 12:33:40 121.646126 25.06247                   |                 | 165            | n        | 5 | 開              | 2013/11/01 12:32:47 |                  |
| 2013/11/01 12:34:10 121.64611 |          |                                                           | 25.06254        | 165            | $\Omega$ | 6 | 開              | 2013/11/01 12:33:16 |                  |
| 2012/11/01 12:34:40 121 64611 |          |                                                           | 25.062577.165.0 |                |          | 7 | 胆              | 2012/11/01 12:23:46 |                  |
| 2013/11/01 12:34:48 121.64611 |          |                                                           | 25 062572 165   |                | ١O       |   | 熄火             | 2013/11/01 12:33:55 |                  |
|                               |          |                                                           |                 |                |          |   | <b>PTS 275</b> |                     |                  |

【圖二】資料傳送頻率(範例圖,至"GPS 軌跡監控展示->GPS 圖台監控展示-> 歷史軌跡查詢"擷取,應包含測試車號、資料欄位名稱及熄火訊號)

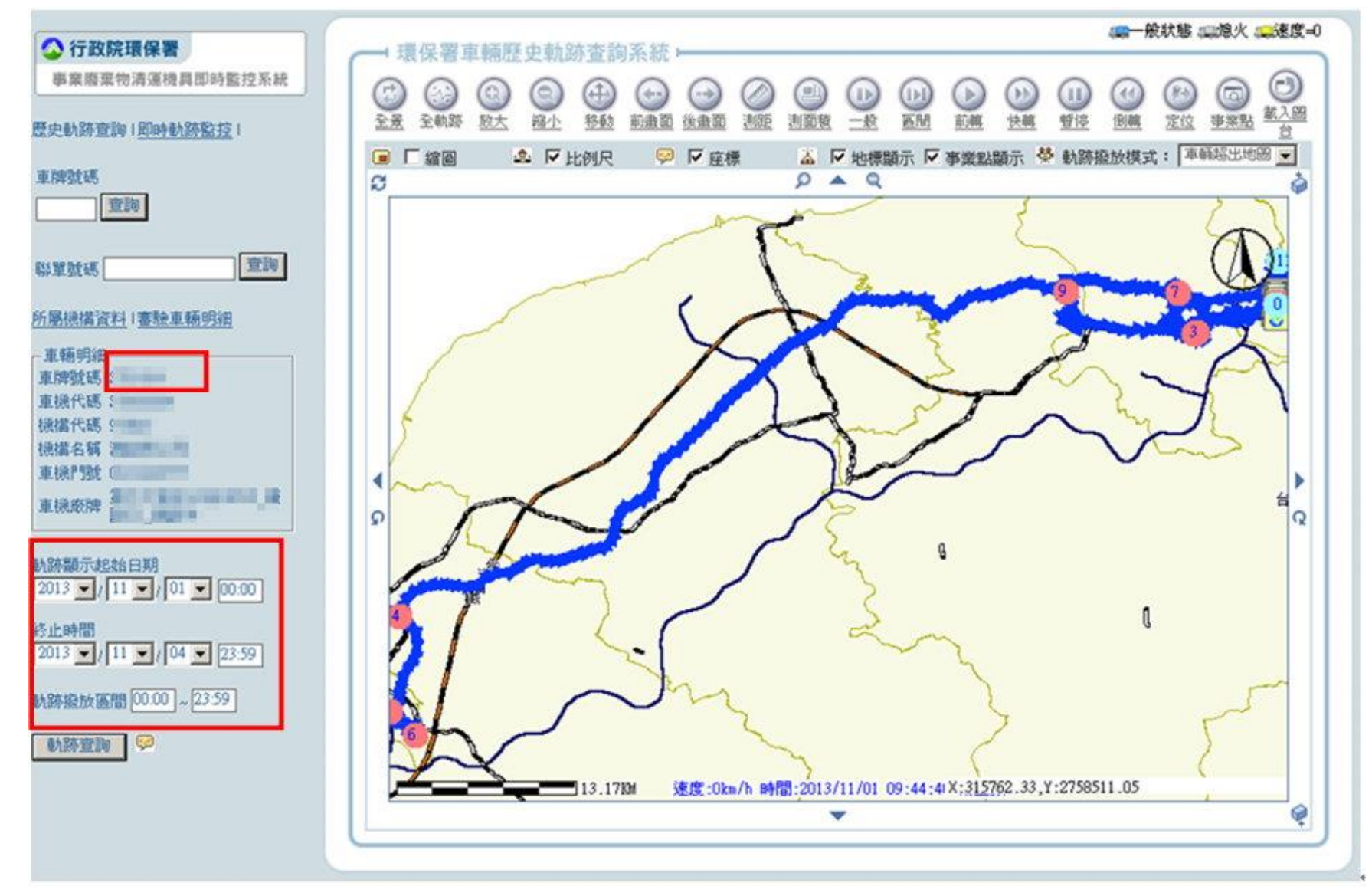

【圖三】行進軌跡(範例圖,至"GPS 軌跡監控展示->GPS 圖台監控展示->歷史軌跡查詢"擷取,應包含測試車號及熄火訊號及動態確認期間之日

期範圍)

附件四 條碼讀取確認表

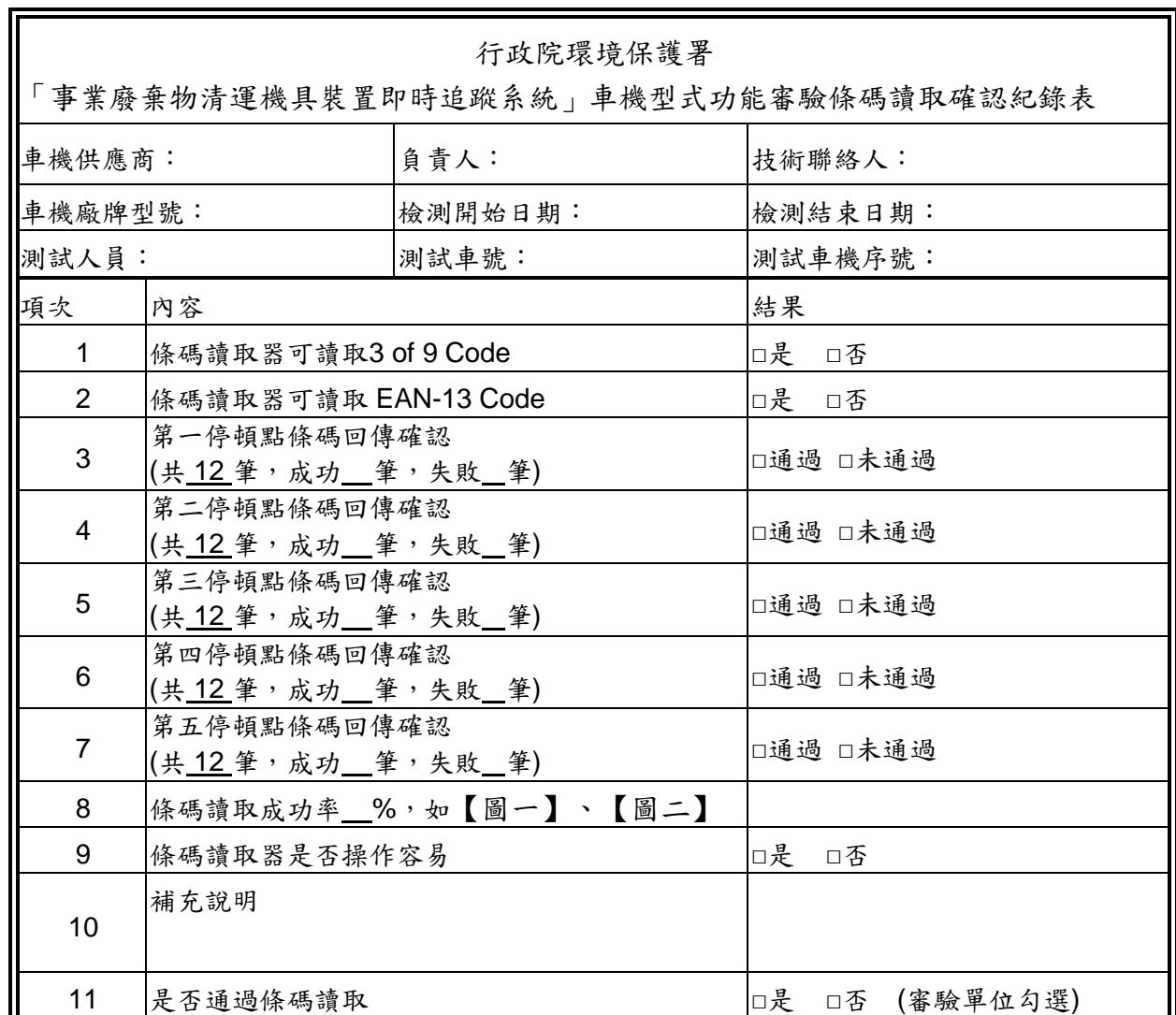

審驗單位代表簽章:\_\_\_\_\_\_\_\_\_\_\_\_\_\_\_\_\_\_\_\_\_\_\_\_\_\_\_\_\_\_\_\_

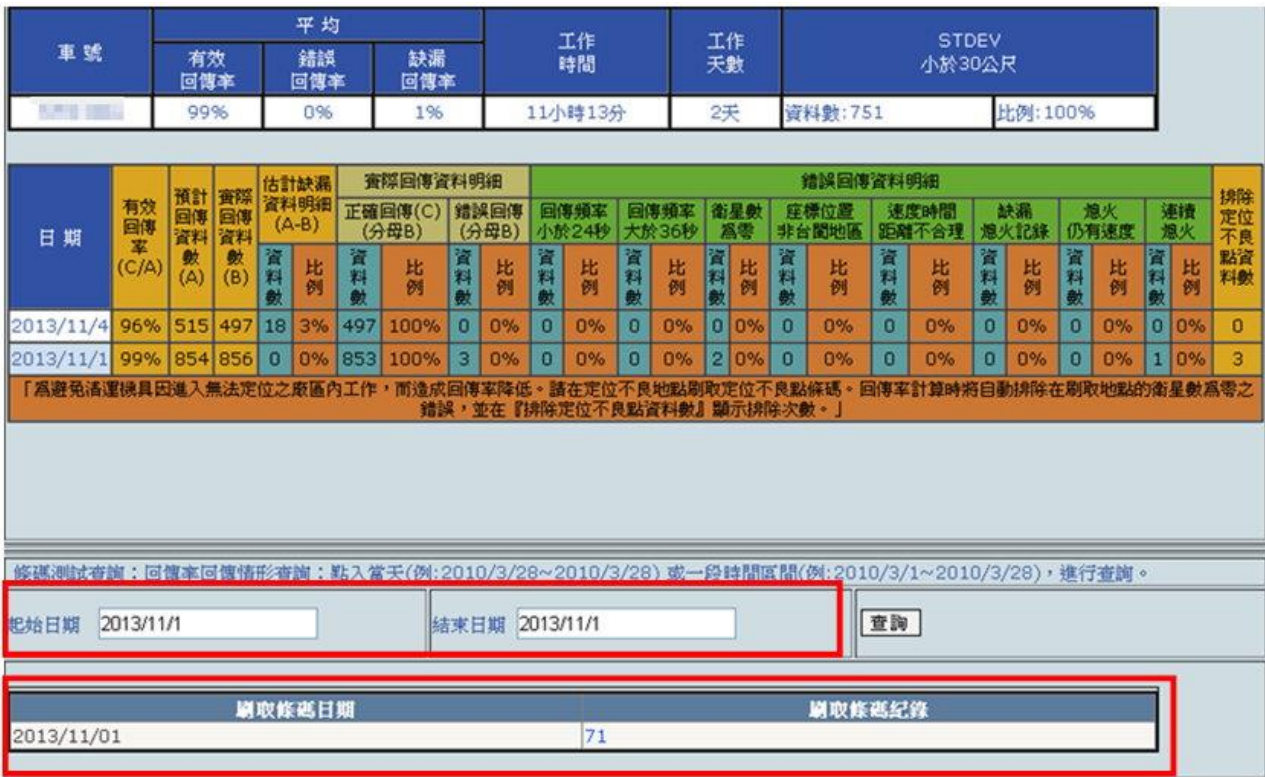

【圖一】刷取條碼日期與筆數(範例圖,至"GPS 軌跡監控展示->軌跡資料回傳 情形查詢"擷取,應包含測試車號及條碼讀取確認期間之日期範圍)

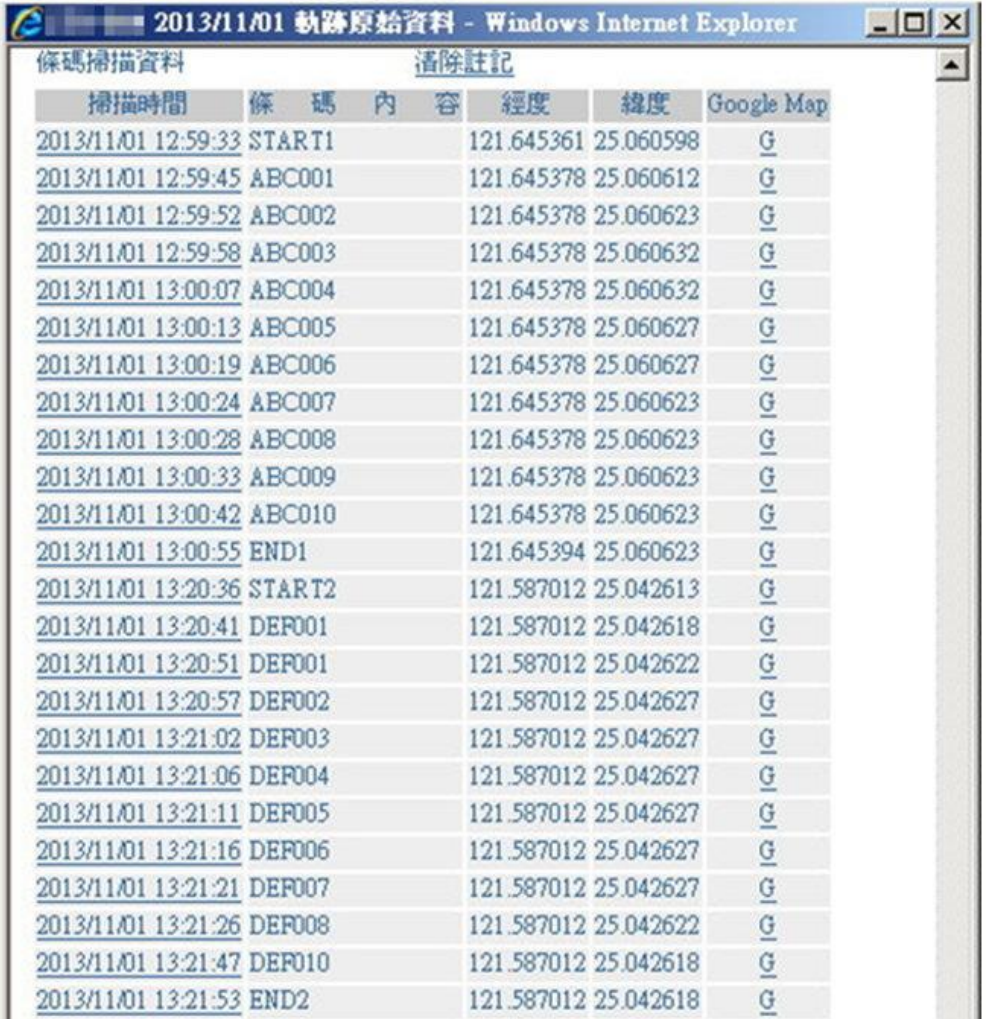

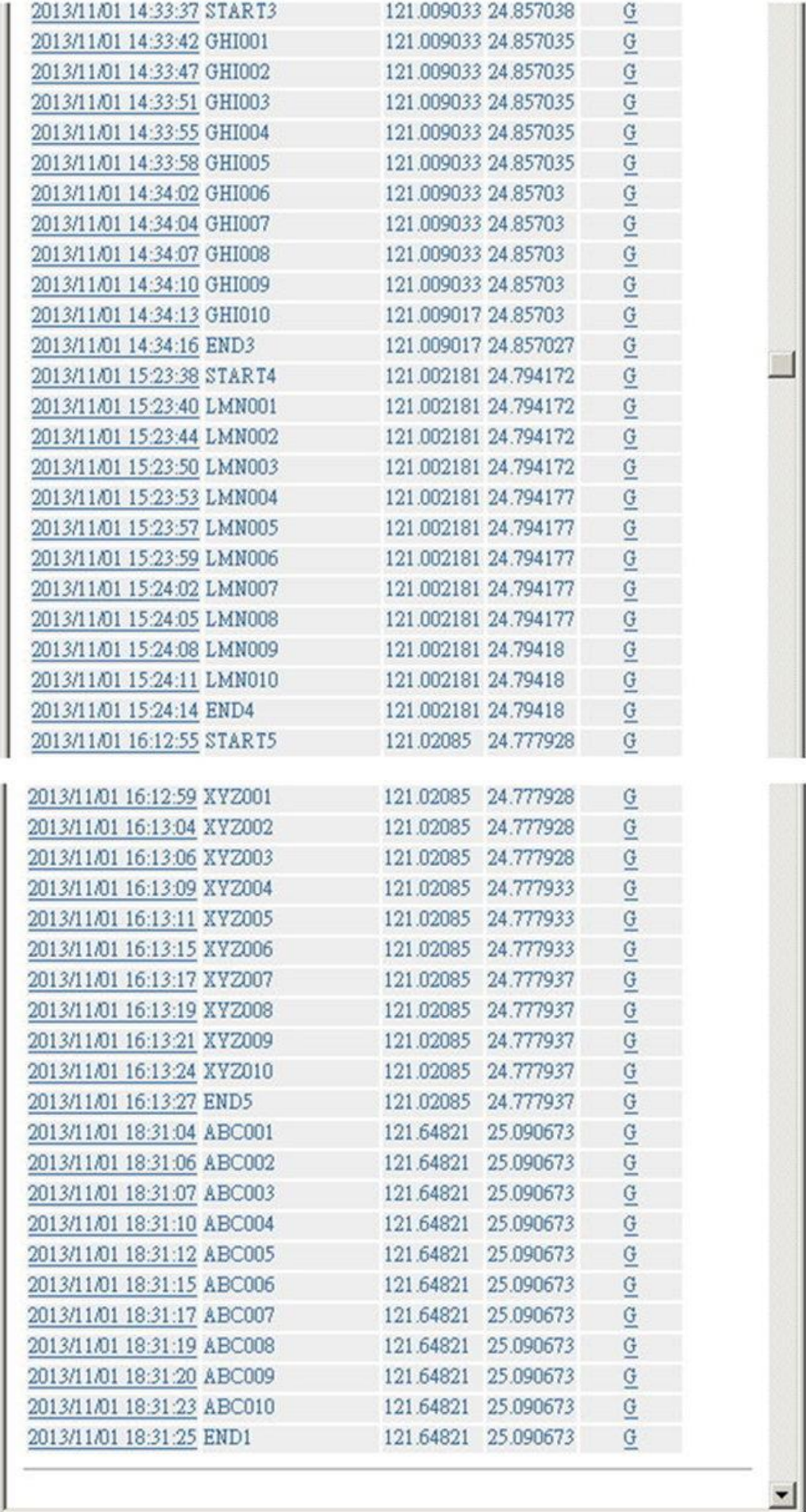

【圖二】刷取條碼原始資料(範例圖,至"GPS 軌跡監控展示->GPS 圖台監控展 示->歷史軌跡查詢"擷取,應包含測試車號、資料欄位名稱及所有刷取條碼資料) 附件五 其他管制功能確認

r.

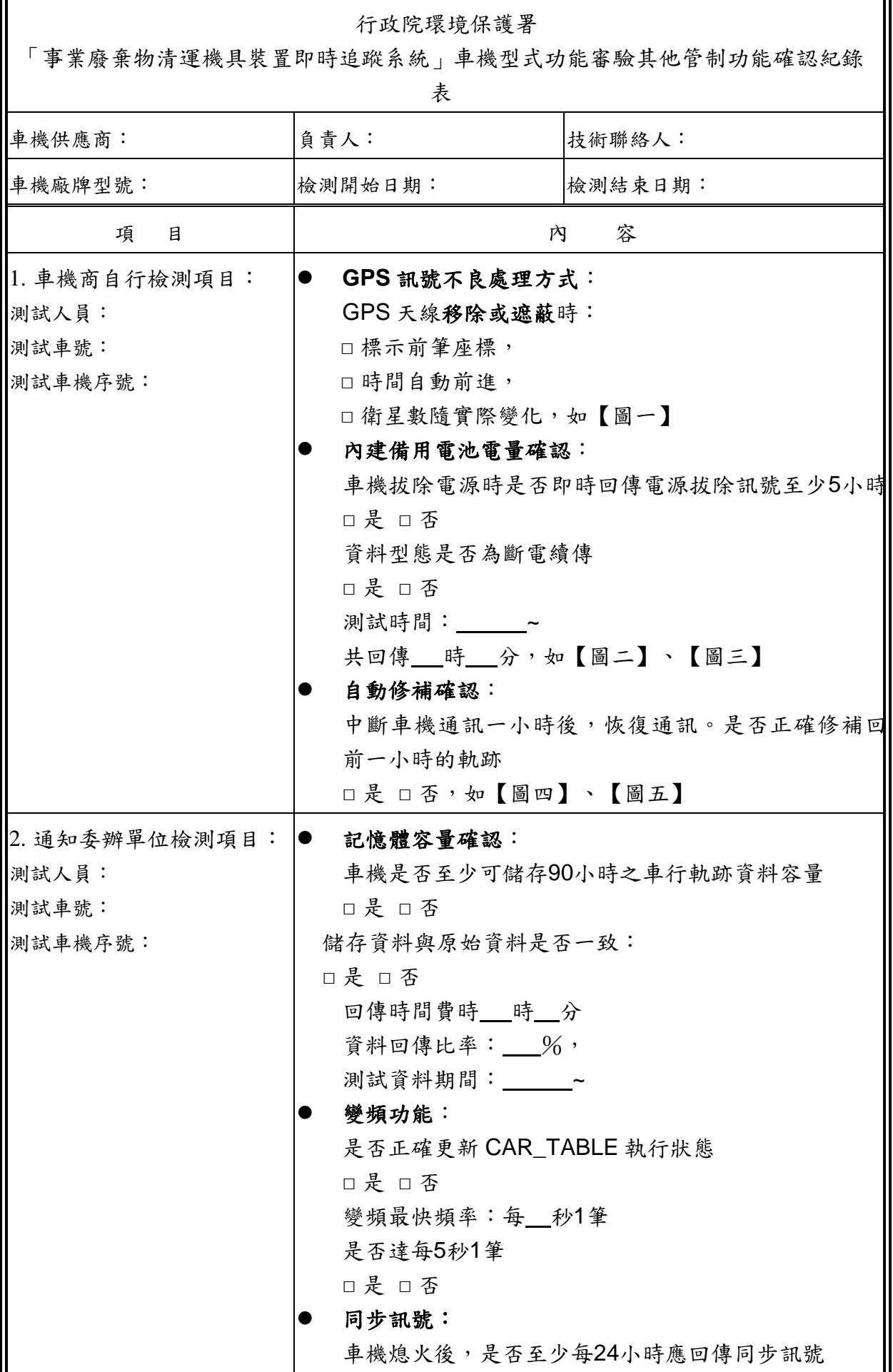

ä,

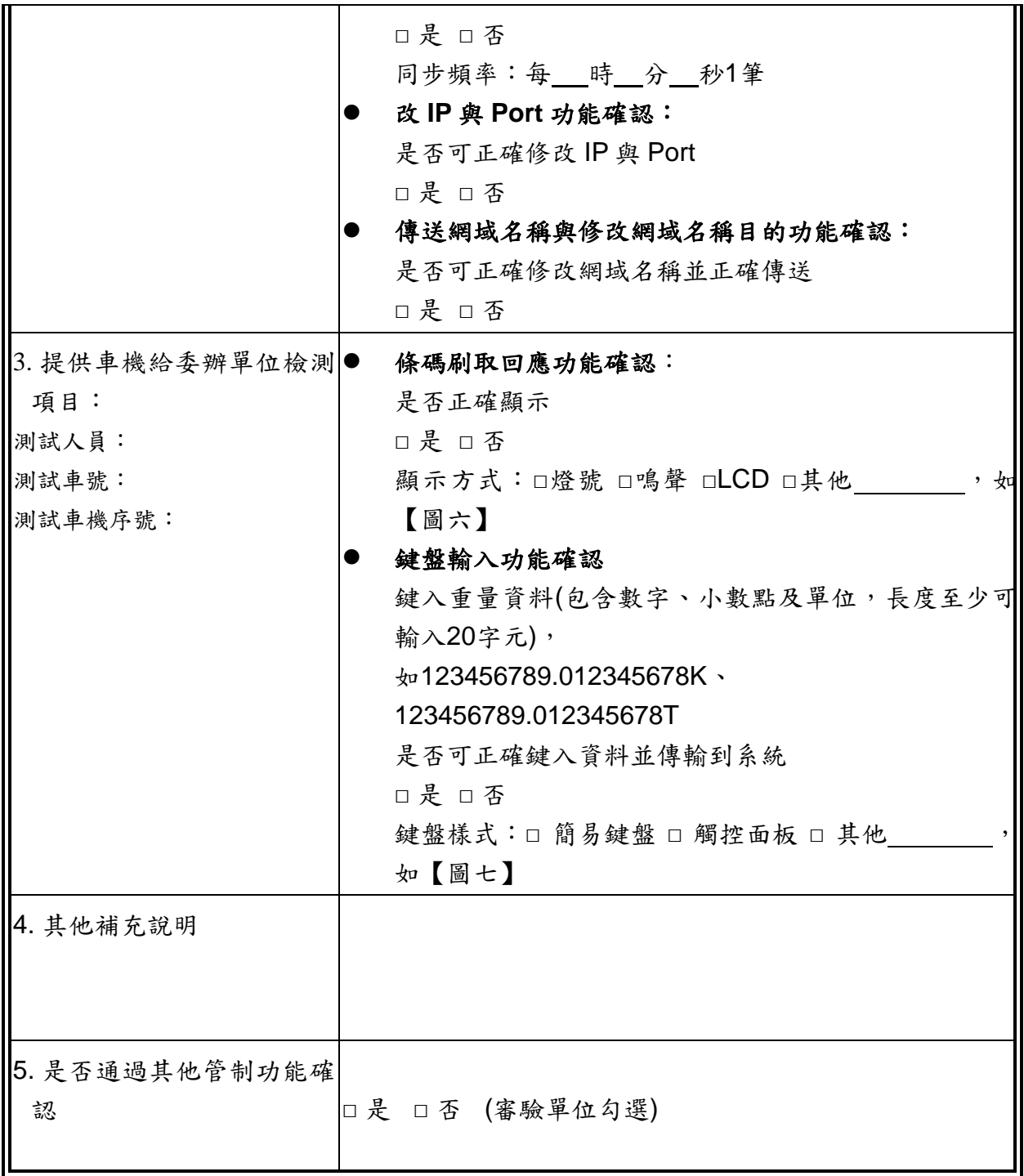

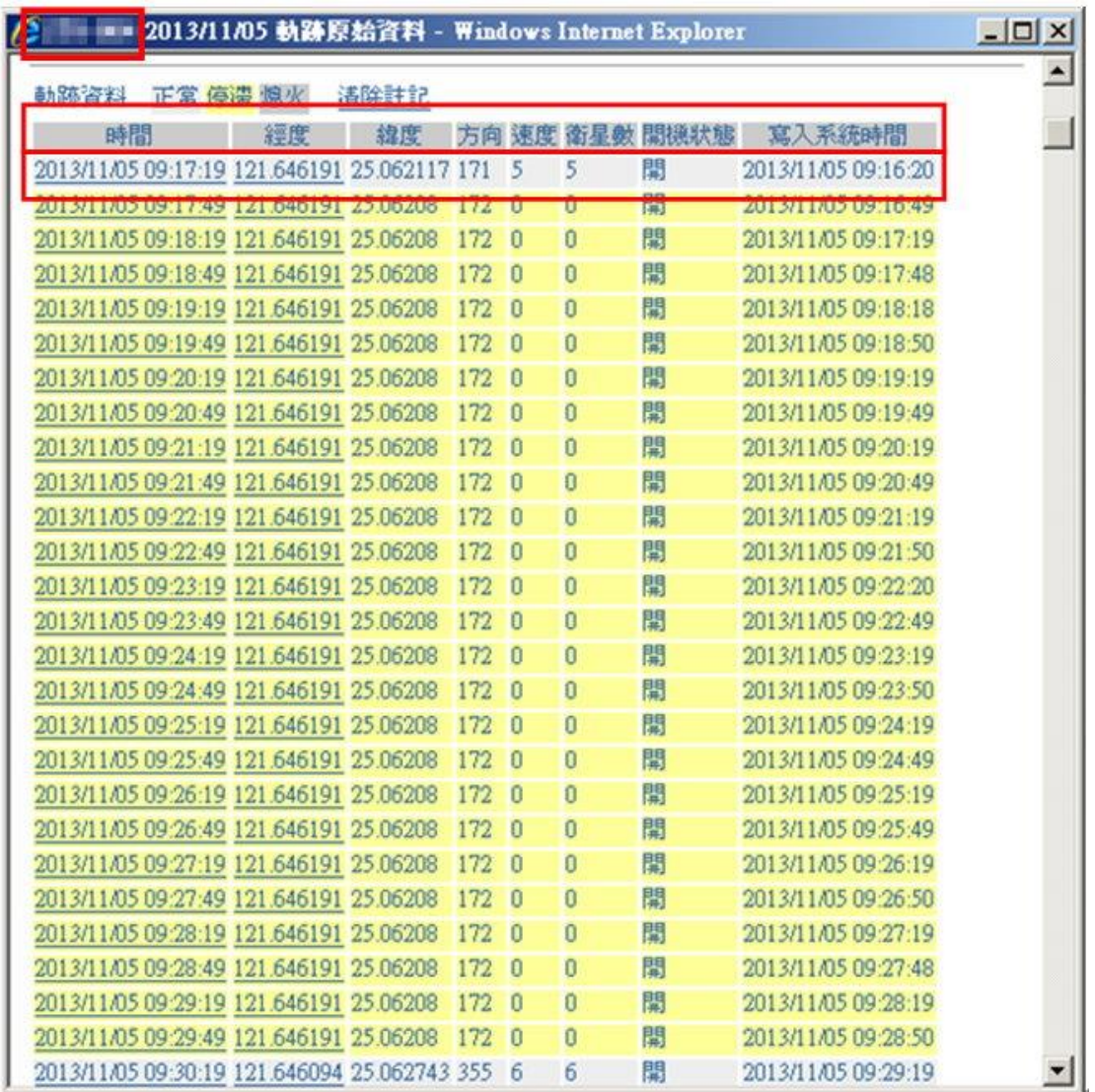

【圖一】GPS 訊號不良軌跡(範例圖,至"GPS 軌跡監控展示->GPS 圖台監控展 示->歷史軌跡查詢"擷取,應包含測試車號、資料欄位名稱、衛星數**<3**軌跡**10**分 鐘及前一筆有效定位軌跡)

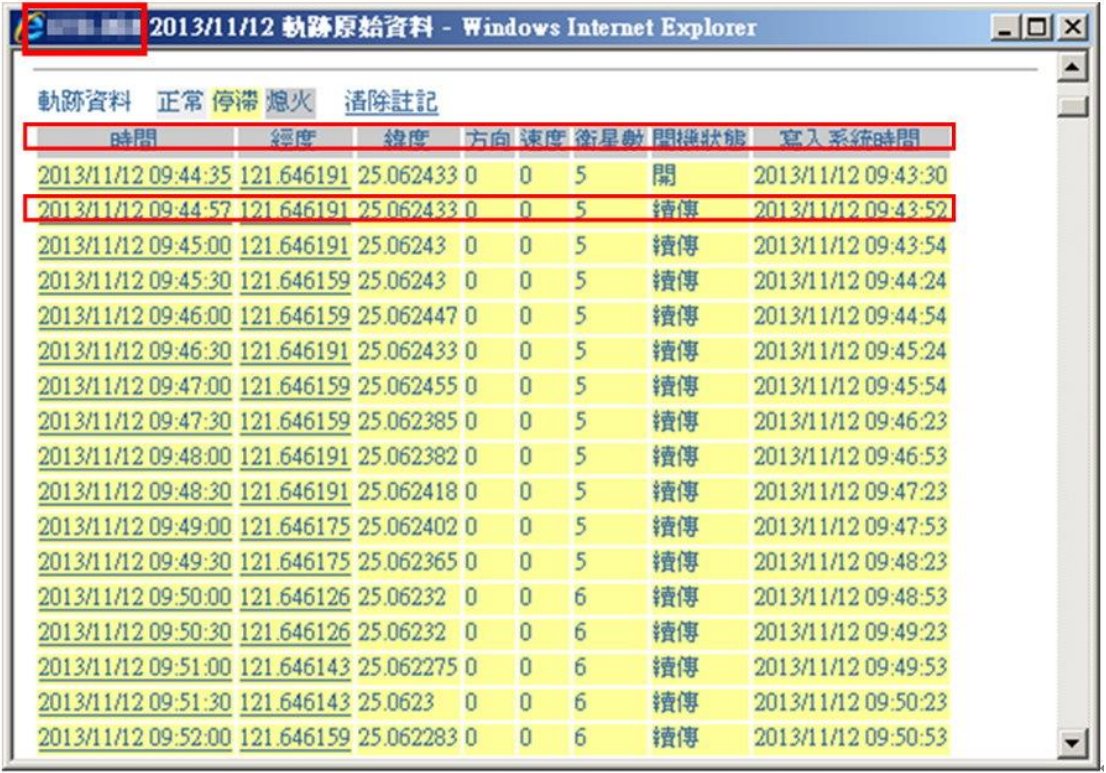

【圖二】斷電續傳起始(範例圖,至"GPS 軌跡監控展示->GPS 圖台監控展示-> 歷史軌跡查詢"擷取,應包含測試車號、資料欄位名稱及開始續傳訊號)

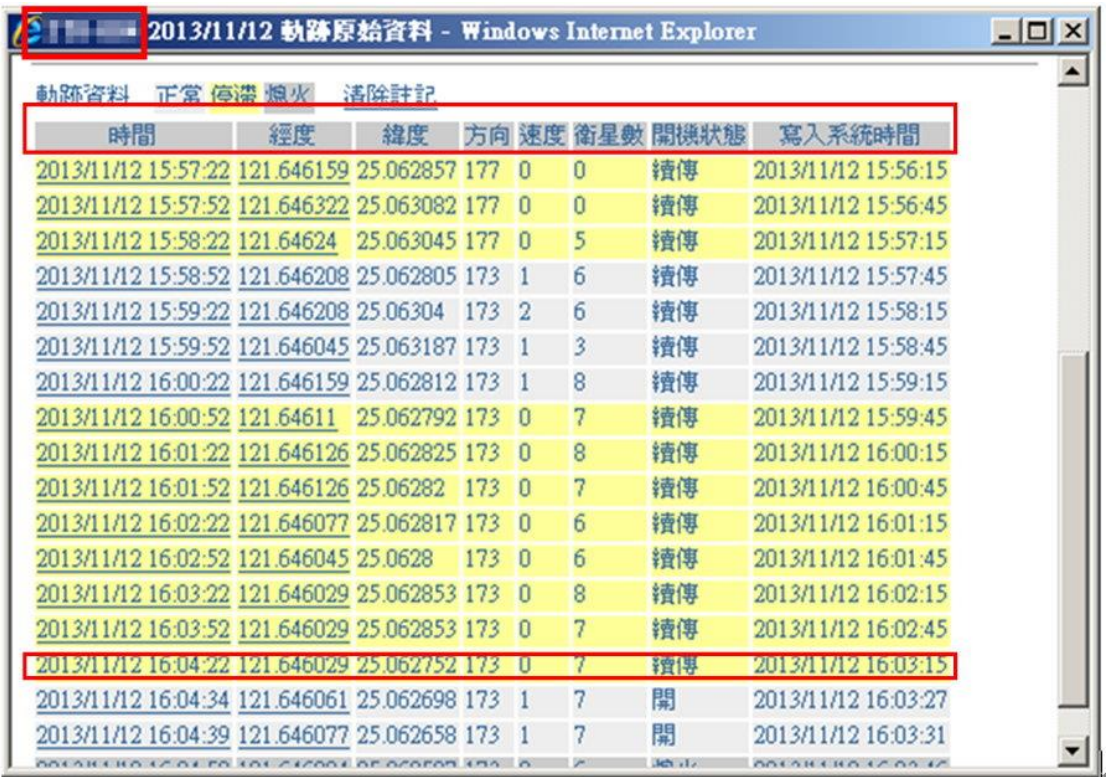

【圖三】斷電續傳結束(範例圖,至"GPS 軌跡監控展示->GPS 圖台監控展示-> 歷史軌跡查詢"擷取,應包含測試車號、資料欄位名稱及續傳結束訊號)

|               | I III 1013/11/05 執跡原始資料 - Windows Internet Explorer |      |     |                |          |                |                     | $\Box$ |
|---------------|-----------------------------------------------------|------|-----|----------------|----------|----------------|---------------------|--------|
| 軌跡資料 正常 停滞 熄火 |                                                     | 清除註記 |     |                |          |                |                     |        |
| 時間            | 經度                                                  | 緯度   |     |                |          | 方向 速度 衛星數 開機狀態 | 寫入系統時間              |        |
|               | 2013/11/05 10:20:10 121.645426 25.062083 149        |      |     | n              | 5        | 開              | 2013/11/05 10:20:20 | 開始修補   |
|               | 2013/11/05 10:20:40 121.645573 25.061815 149        |      |     | $\Omega$       | 5        | 開              | 2013/11/05 10:20:22 |        |
|               | 2013/11/05 10:21:10 121.645508 25.06188             |      | 149 | $\Omega$       | 5        | 開              | 2013/11/05 10:20:15 |        |
|               | 2013/11/05 10:21:40 121.645459 25.061933 149        |      |     | $\blacksquare$ | 5        | 閸              | 2013/11/05 11:41:00 |        |
|               | 2013/11/05 10:22:10 121.645296 25.06186             |      | 228 | $\mathbf{0}$   | 0        | 開              | 2013/11/05 11:41:02 |        |
|               | 2013/11/05 10:22:40 121.645296 25.06186             |      | 228 | $\Omega$       | $\Omega$ | 開              | 2013/11/05 11:41:03 |        |
|               | 2013/11/05 10:23:10 121.645296 25.06186             |      | 228 | $\Omega$       | 0        | 開              | 2013/11/05 11:41:05 |        |
|               | 2013/11/05 10:23:40 121.645296 25.06186             |      | 228 | $\Omega$       | 0        | 開              | 2013/11/05 11:41:07 |        |
|               | 2013/11/05 10:24:10 121.645296 25.06186             |      | 228 | $\Omega$       | $\Omega$ | 開              | 2013/11/05 11:41:09 |        |
|               | 2013/11/05 10:24:40 121.645296 25.06186             |      | 228 | $\Omega$       | $\Omega$ | 開              | 2013/11/05 11:41:10 |        |
|               | 2013/11/05 10:25:10 121.645296 25.06186             |      | 228 | $\Omega$       | $\Omega$ | 開              | 2013/11/05 11:41:12 |        |
|               | 2013/11/05 10:25:40 121.645296 25.06186             |      | 228 | $\Omega$       | $\Omega$ | 開              | 2013/11/05 11:41:14 |        |
|               | 2013/11/05 10:26:10 121.645296 25.06186             |      | 228 | $\Omega$       | $\Omega$ | 開              | 2013/11/05 11:41:16 |        |
|               | 2013/11/05 10:26:40 121.645296 25.06186             |      | 228 | $\Omega$       | $\Omega$ | 開              | 2013/11/05 11:41:17 |        |
|               | 2013/11/05 10:27:10 121.645296 25.06186             |      | 228 | $\Box$         | Û        | 開              | 2013/11/05 11:41:19 |        |
|               | 2013/11/05 10:27:40 121.645296 25.06186             |      | 228 | $\Omega$       | $\Omega$ | 開              | 2013/11/05 11:41:21 |        |
|               | 2013/11/05 10:28:10 121.645296 25.06186             |      | 228 | $\Omega$       | n        | 開              | 2013/11/05 11:41:23 |        |
|               | 2013/11/05 10:28:40 121 645206 25:06186             |      | 228 | $\Omega$       | $\Omega$ | 胆              | 2012/11/05 11:41:24 |        |

【圖四】自動修補軌跡起始(範例圖,至"GPS 軌跡監控展示->GPS 圖台監控展 示->歷史軌跡查詢"擷取,應包含測試車號、資料欄位名稱及註明開始修補時間)

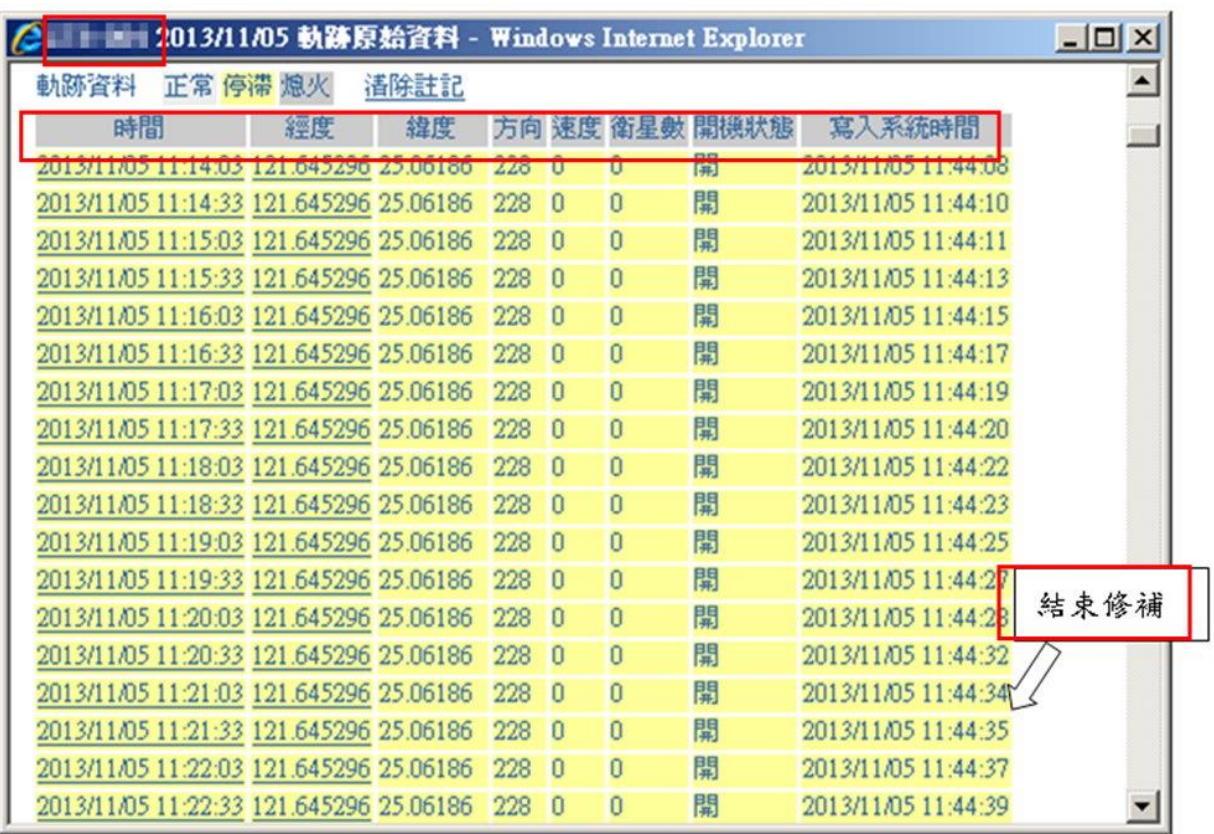

【圖五】自動修補軌跡結束(範例圖,至"GPS 軌跡監控展示->GPS 圖台監控展 示->歷史軌跡查詢"擷取,應包含測試車號、資料欄位名稱及註明結束修補時間)

#### 【圖六】條碼刷取回應功能

【圖七】鍵盤輸入功能(應包含數字、小數點及 **A~Z** 鍵之實體鍵盤)

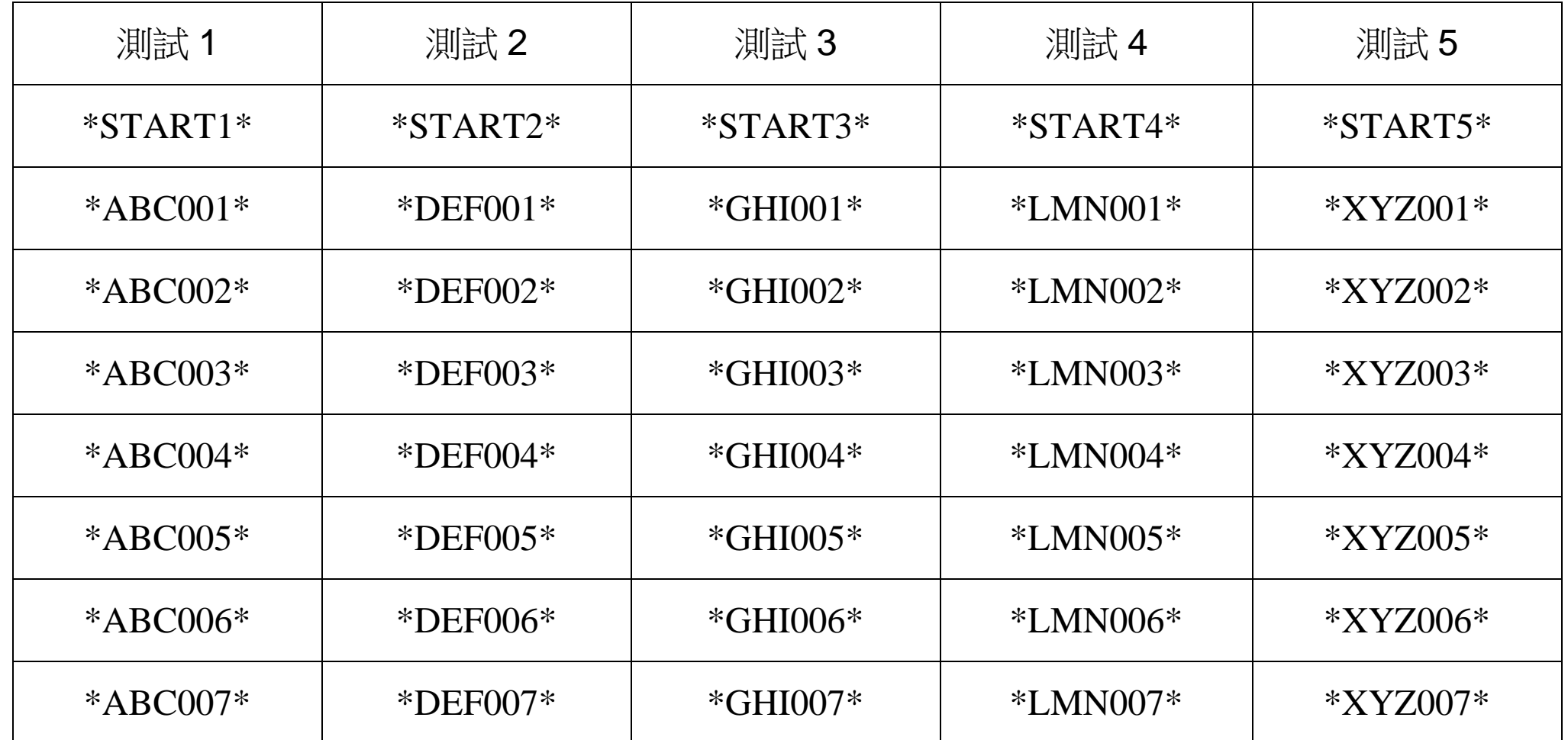

● Barcode 測試一

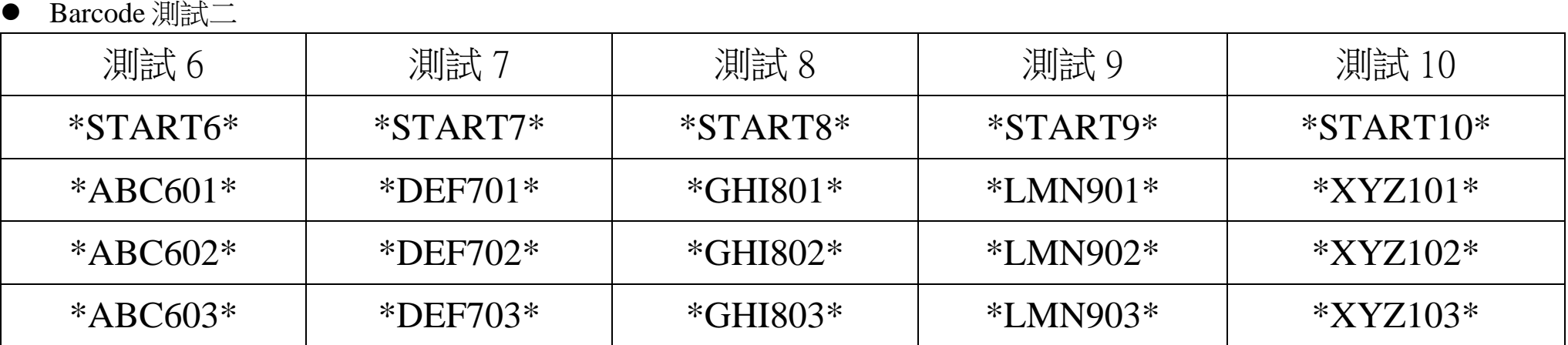

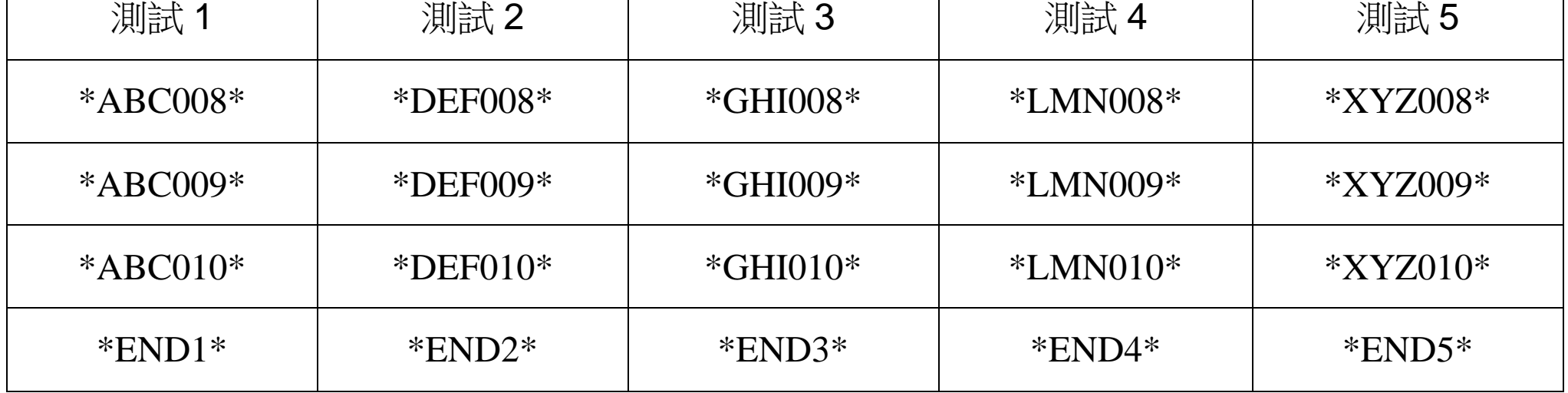

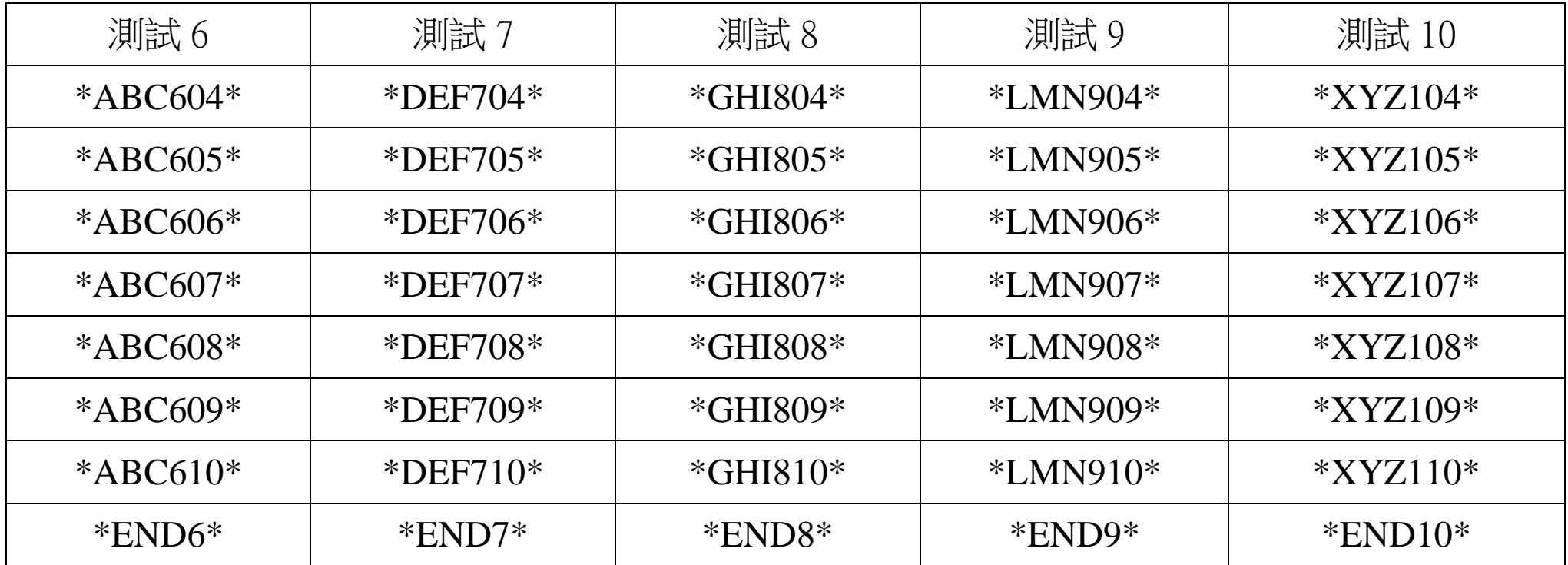